#### CSC4200/5200 - COMPUTER NETWORKING

**Instructor: Susmit Shannigrahi** 

**ARP AND DHCP** 

sshannigrahi@tntech.edu

GTA: dereddick42@students.tntech.edu

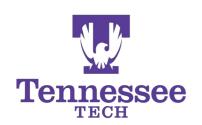

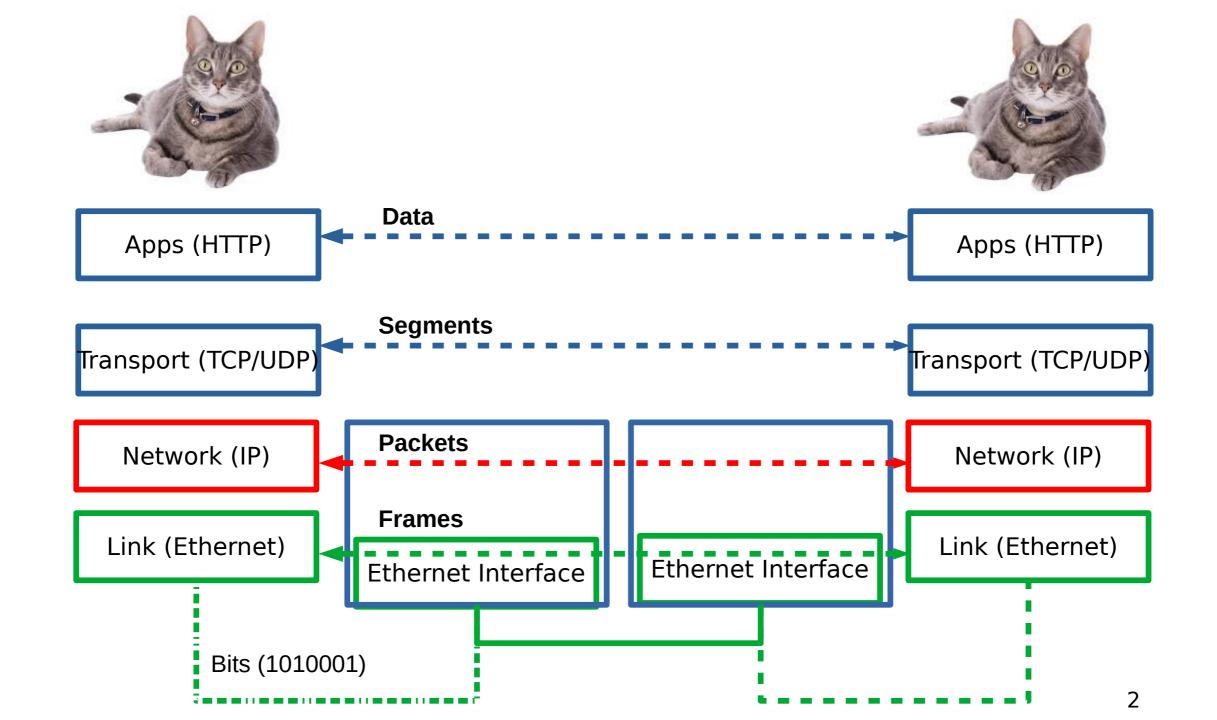

### So far...

- We now know how to address hosts and networks!
- Subnetting for scale

## Internetworking Protocol (IP)

- What is an internetwork?
  - An arbitrary collection of networks
  - provide some sort of host-host to packet delivery service

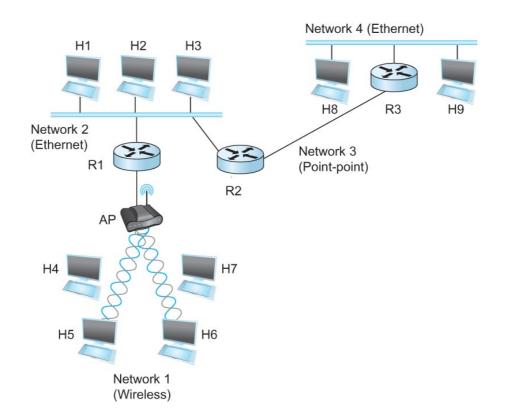

# Global Address in IP – Each node has an unique address

- A 32 bit number in quad-dot notation
- Identifies an Interface
  - A host might have several interfaces!!!
- 129.82.138.254

  10000001.01010010.10001010.11

  (a) 7 24

  0 Network Host

  (b) 14 16

  1 0 Network Host

  (c) 21 8

  1 1 0 Network Host

#### IP addresses are in Network + Host

- 1.1.2.1 →
  - 1.1 → Network part
  - 2.1 → host part
- Each octet can range from 1- 255
- Hierarchical address

129.82.138.254

10000001.01010010.10001010.111111110

Network part (24 bits). Host part(8 bits)

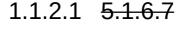

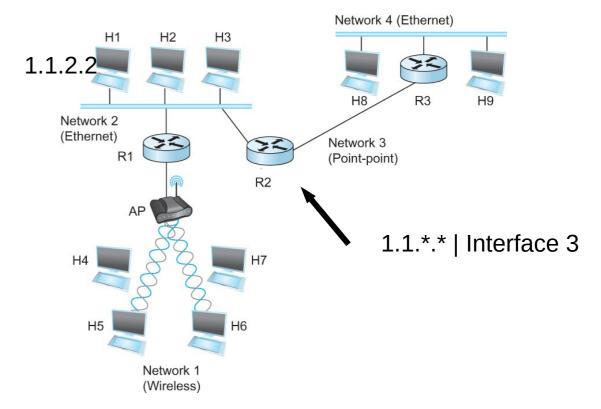

## Calculate the first and the last IP address of a subnet

129.82.138.254/27

 $10000001.01010010.10001010.11100000 \rightarrow 129.82.138.224$ 

 $10000001.01010010.10001010.111111110 \rightarrow 129.82.138.255$ 

Perform logical AND to get the network part = 129.82.138.224 Available addresses – 129.82.138.225-129.82.138.254 Broadcast address – 129.82.138.255

## IP Fragmentation and Reassembly

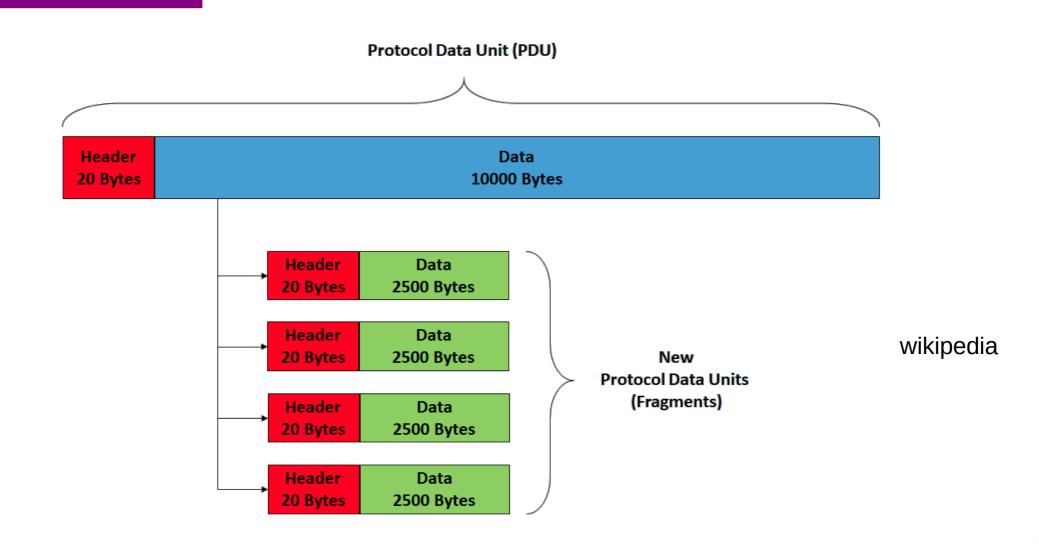

#### IP addresses are in Network + Host

- 1.1.2.1 →
  - 1.1 → Network part
  - 2.1 → host part
- Each octet can range from 1- 255
- Hierarchical address

129.82.138.254

10000001.01010010.10001010.111111110

Network part (24 bits). Host part(8 bits)

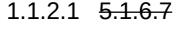

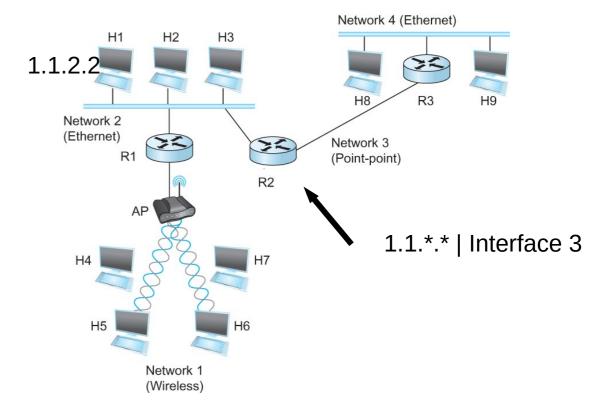

## Subnetting

#### Subnet mask: 255.255.255.128 Subnet number: 128.96.34.0 128.96.34.15 128.96.34.1 R1 Subnet mask: 255.255.255.128 128.96.34.130 Subnet number: 128.96.34.128 128.96.34.139 128.96.34.129 R2 128.96.33.1 128.96.33.14 Subnet mask: 255.255.255.0 Subnet number: 128.96.33.0

Forwarding Table at Router R1

| SubnetNumber  | SubnetMask      | NextHop     |
|---------------|-----------------|-------------|
| 128.96.34.0   | 255.255.255.128 | Interface 0 |
| 128.96.34.128 | 255.255.255.128 | Interface 1 |
| 128.96.33.0   | 255.255.255.0   | R2          |

### Now let's map that to MAC address

- Adaptors only understand MAC addresses
- Source: 129.82.138.254, Destination: 129.82.138.5
- You machine does not know what that means:
  - Routers for getting you to the room
  - In the room, you still need to use the MAC address
- Put IP packet in a frame → Encapsulation

# IP ↔ MAC mapping: Address Resolution Protocol (ARP)

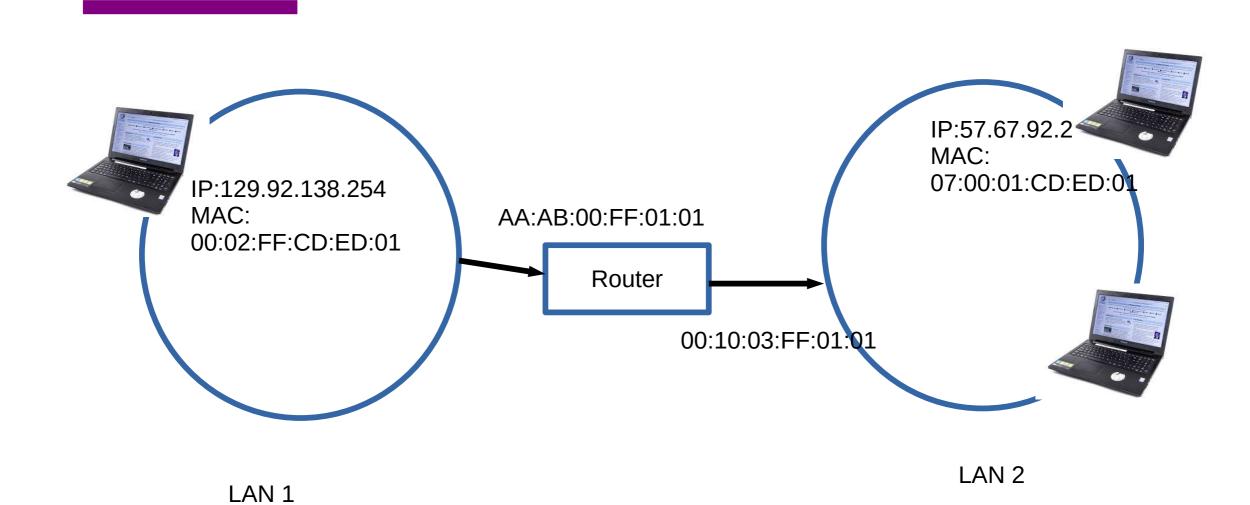

# IP ↔ MAC mapping: Address Resolution Protocol (ARP)

- Important concept → Broadcast
  - Shout in the room → Who here is Rachel?

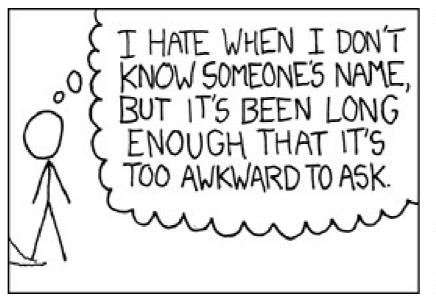

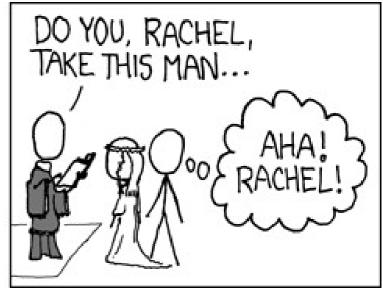

#### **ARP table**

- Important concept → Broadcast
  - Shout in the room → Who here is Rachel?

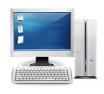

Ethernet address for 129.82.138.254? Send to: FF-FF-FF-FF Everyone receives it!!

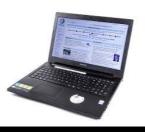

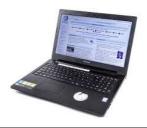

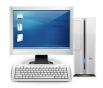

It's me, my MAC is 00:00:22:33:01:21

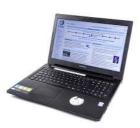

## IP ↔ MAC mapping: Address Resolution Protocol (ARP)

- Every node maintains an ARP table
  - <MAC, IP> mapping
- Consult this table when sending IP packets
- Encapsulate with the MAC address, send it the address
- If address is not known, broadcast!
- Cache the response for some time, and eventually forget
  - Why not broadcast the IP packet?

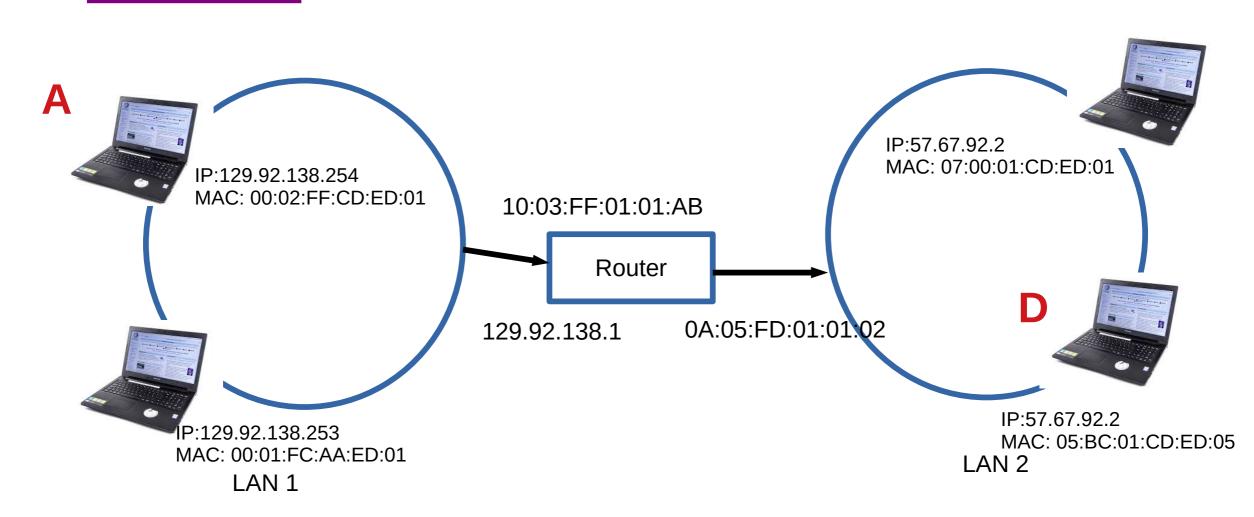

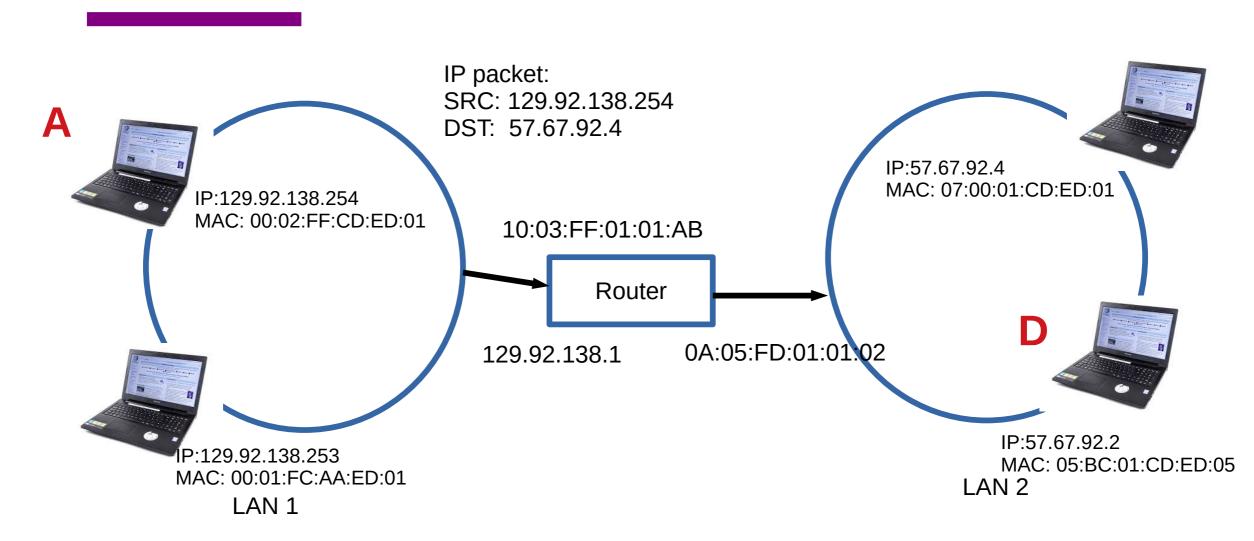

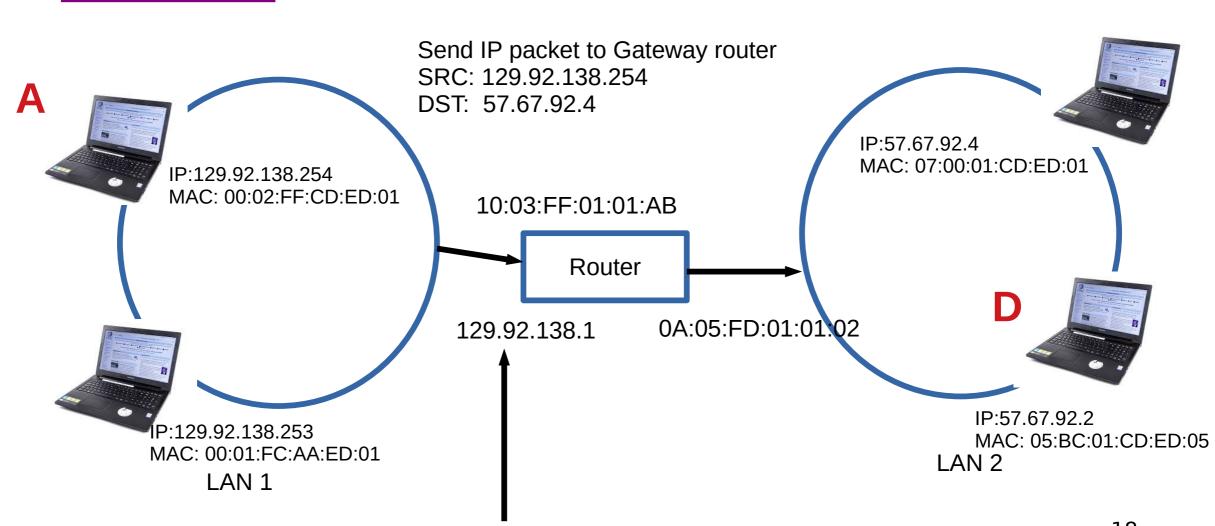

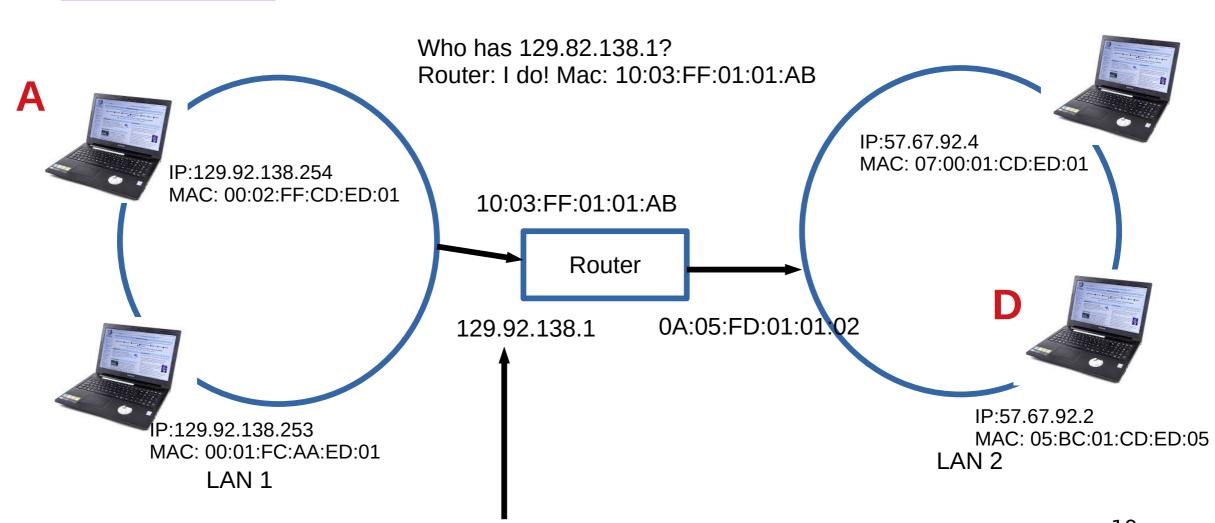

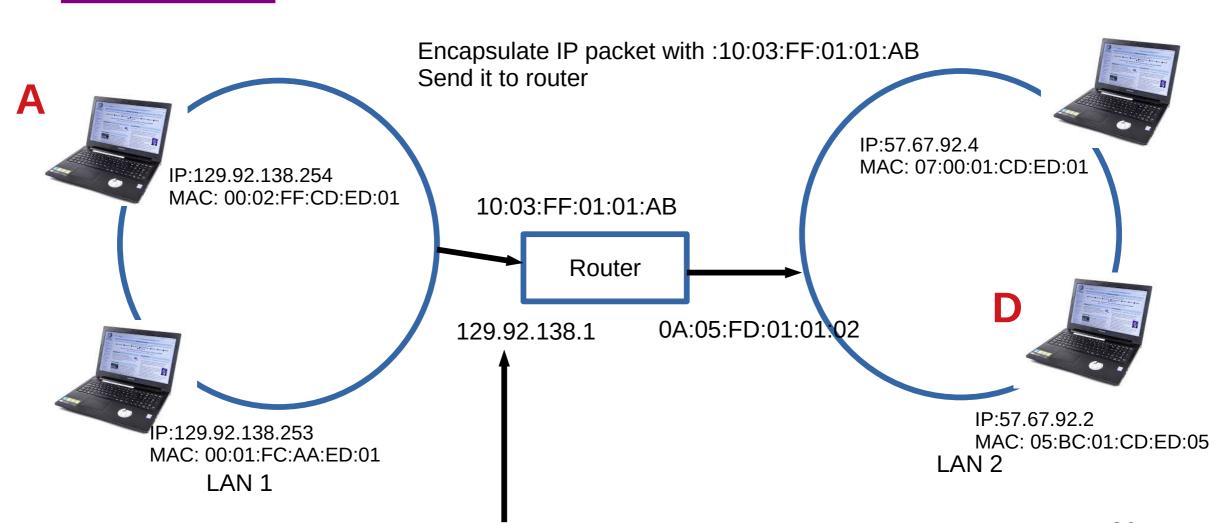

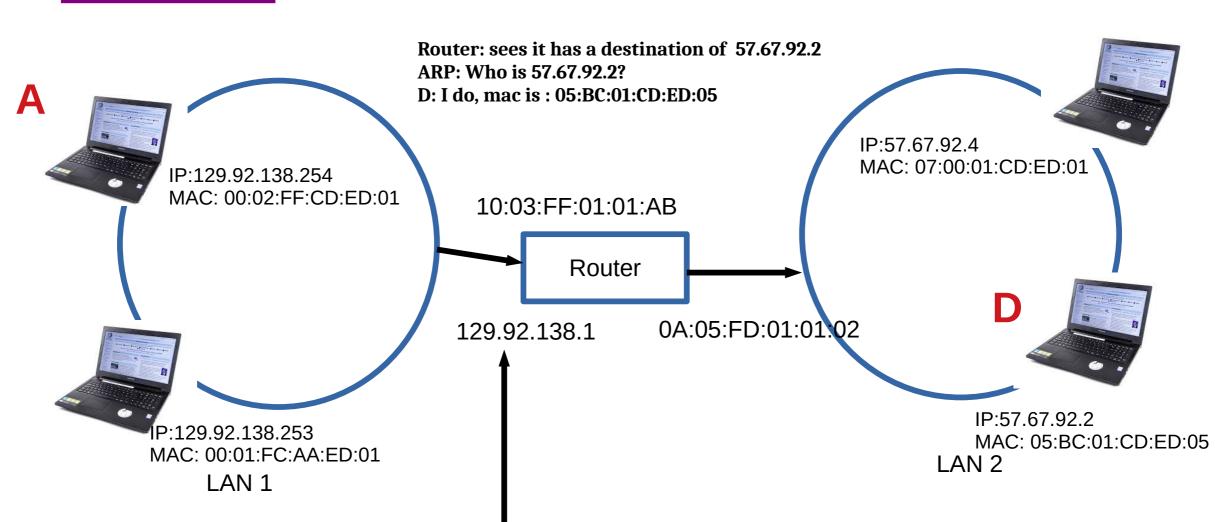

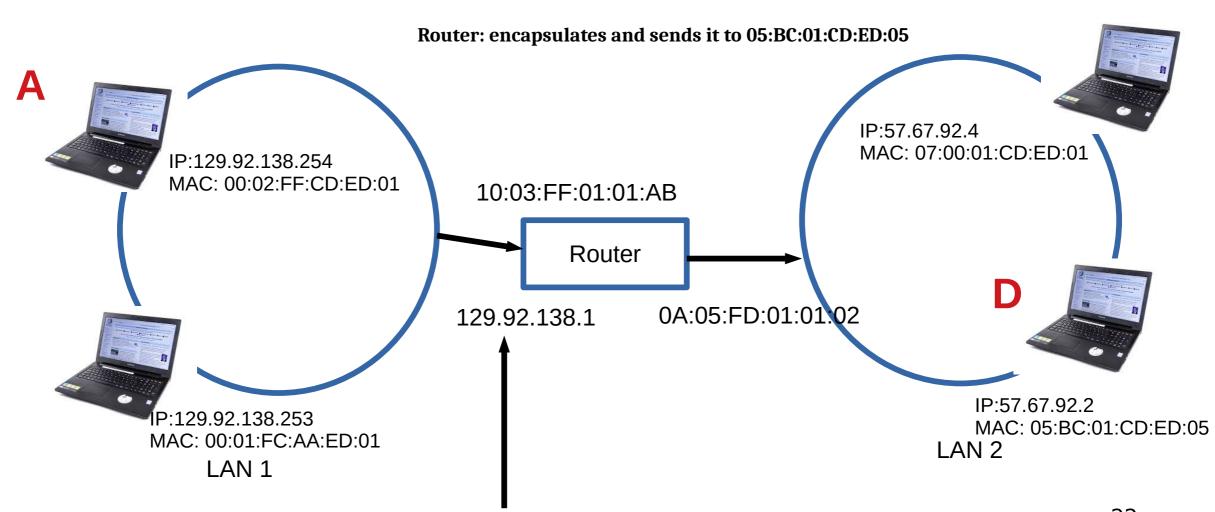

### **Subnets Revisited**

### recipe

- to determine the subnets, detach each interface from its host or router, creating islands of isolated networks
- each isolated network is called a <u>subnet</u>

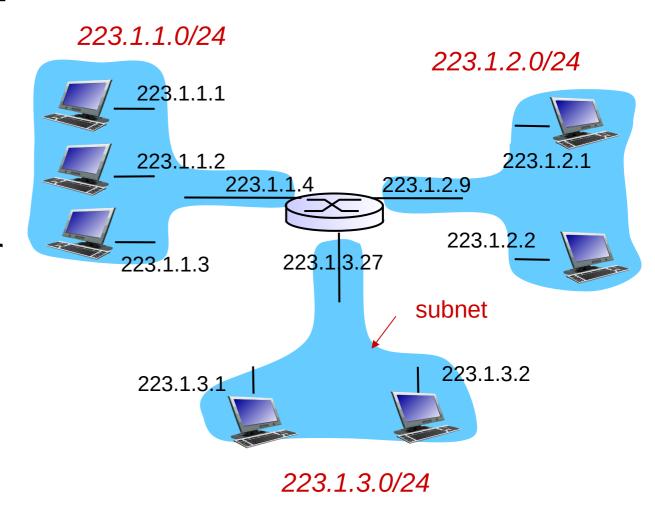

subnet mask: /24

#### IP addresses are in Network + Host

- 1.1.2.1 →
  - 1.1 → Network part
  - 2.1 → host part
- Each octet can range from 1- 255
- Hierarchical address

129.82.138.254

10000001.01010010.10001010.111111110

Network part (24 bits). Host part(8 bits)

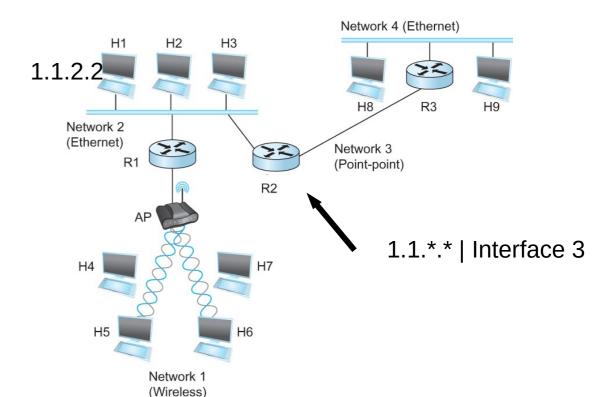

1.1.2.1 <del>5.1.6.7</del>

## Calculate the first and the last IP address of a subnet

129.82.138.254/27

 $10000001.01010010.10001010.11100000 \rightarrow 129.82.138.224$ 

 $10000001.01010010.10001010.111111110 \rightarrow 129.82.138.255$ 

Perform logical AND to get the network part = 129.82.138.224 Available addresses – 129.82.138.225-129.82.138.254 Broadcast address – 129.82.138.255

### **Problem**

You have an address block:

192.168.123.0/24

\*CSC needs 50 addresses

- \*Library needs 50
- Math needs 50
- •ME needs 50

They can not overlap! Borrow some bits from the host part.

24 bits - 1111111111111111111111100000000 2 bits for network -1111111.111111111.1111111.11000000

- •How many networks?
- •How many hosts in each of these networks?

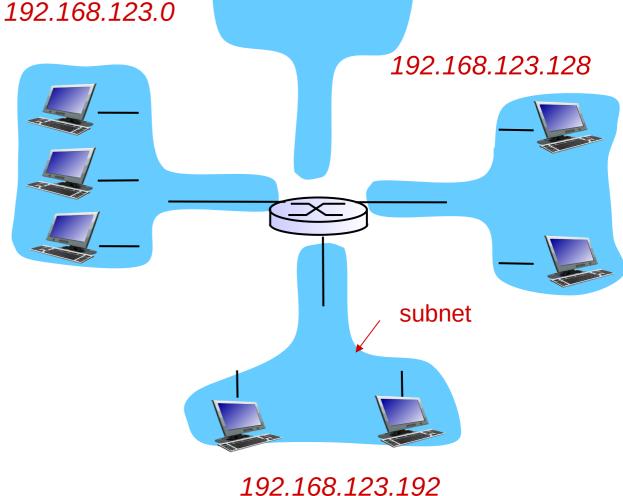

subnet mask: /26

#### **DHCP**

- New laptop joins a network
  - Does not have source address
  - Does not know who to ask
  - Does not know other network parameters like DNS or Gateway router information

## **DHCP** client-server scenario

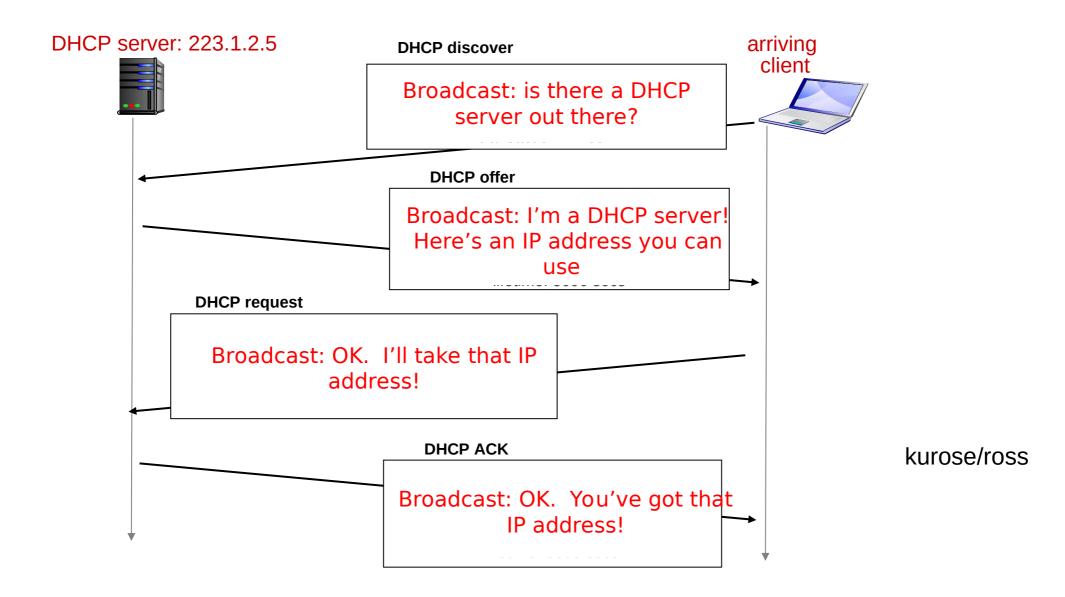

#### **DHCP Server**

- A local central database with a list of IP addresses
  - 10.0.0.1/8
- Offers an available IP to a client for a period of time
  - Lease time 24 hours, 1 hour, configurable ← *Soft State*
- Multiple servers might coexist and offer IP to the same request
  - Broadcast medium
  - Client decides which one to accept

### **DHCP Client – Keep refreshing!**

- IP address provided expires after time **t**
- Client can release DHCP lease
  - Shutdown the laptop
- If you walk away from the building
  - Crash
- Performance trade off
  - Short time too many broadcasts, quick recovery of addresses
  - Long time less network traffic, longer recovery of addresses

## **Reading Assignment**

#### ARP

- https://book.systemsapproach.org/internetworking/basic-ip.html#address-translation-arp
- About 10 minutes

#### DHCP

- https://book.systemsapproach.org/internetworking/basic-ip.html#host-configuration-dhcp
- About 10 minutes

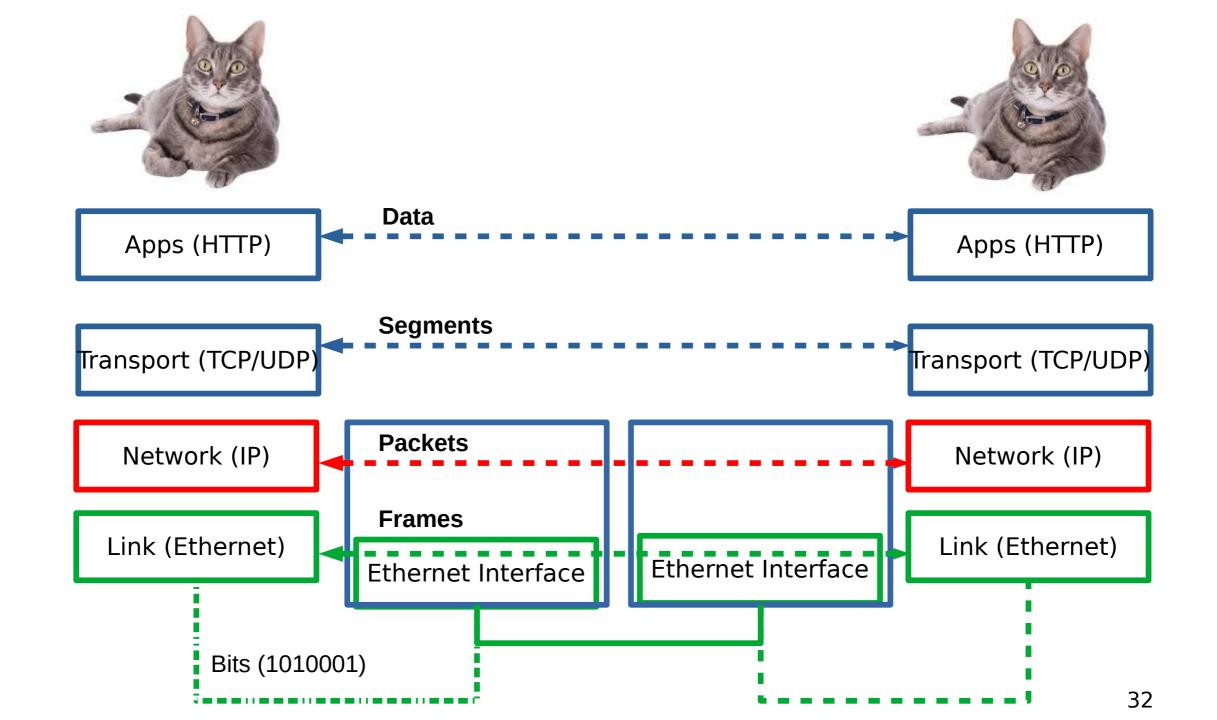

## **Ping and ICMP**

- source sends an ICMP echo message
- Destination sends an ICMP echo reply

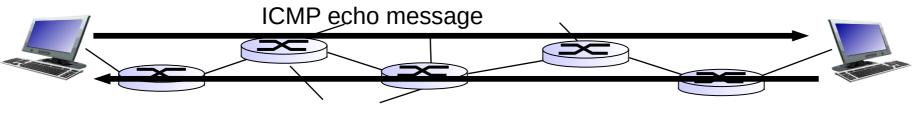

# Tying it all together in the network layer

## Internetworking Protocol (IP)

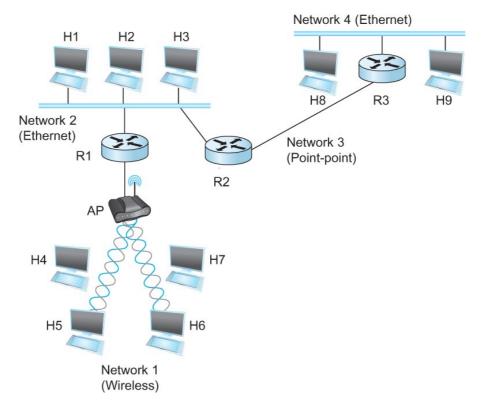

## layer

ARP: WHO HAS 2.2.2.1?

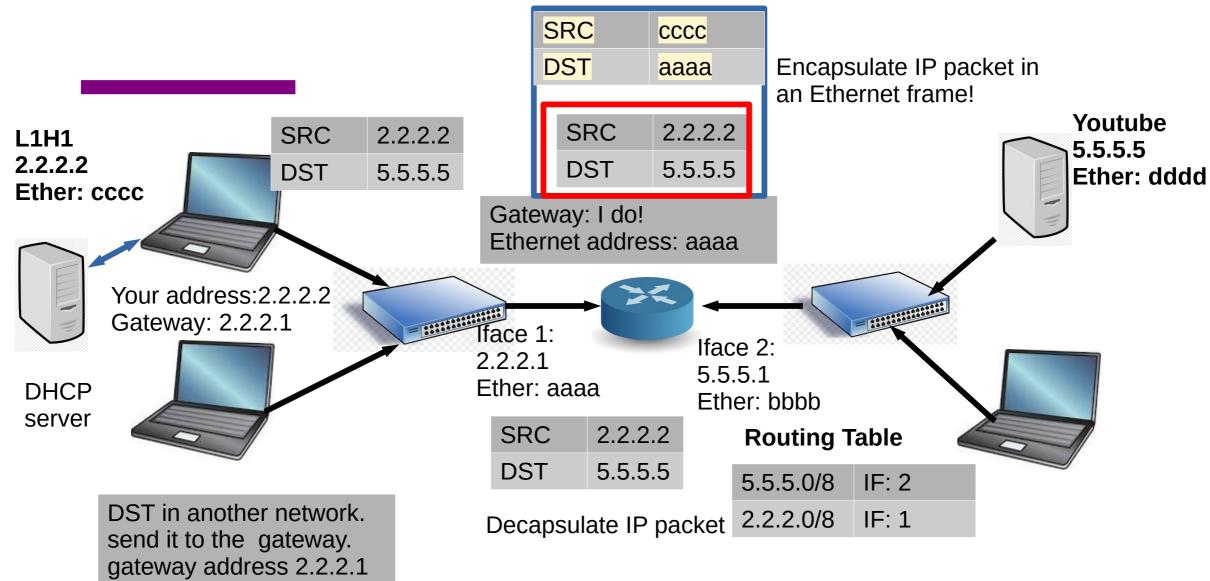

Tying it all together in the network layer src

SRC

DST

L1H1

2.2.2.2

**DHCP** 

server

**Ether: cccc** 

2.2.2.2

5.5.5.5

SRC 2.2.2.2 DST 5.5.5.5

Decapsulate IP packet

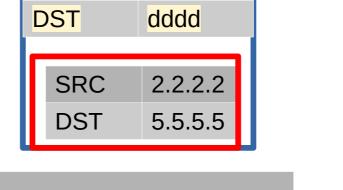

bbbb

ARP: WHO HAS 5.5.5.5?

Iface 1: 2.2.2.1 Ether: aaaa

Iface 2: 5.5.5.1 Ether: bbbb

| SRC | 2.2.2.2 |
|-----|---------|
| DST | 5.5.5.5 |

#### **Routing Table**

| 5.5.5.0/8 | IF: 2 |
|-----------|-------|
| 2.2.2.0/8 | IF: 1 |

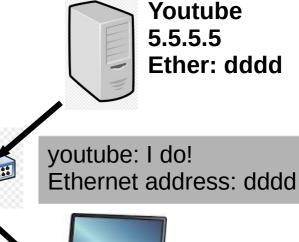

### **Next Steps**

Wait - how are the routing tables populated? Read through chapter 3.2.

Very useful video: https://www.youtube.com/watch?v=rYodcvhh7b8